勝特力材料886-3-5773766 胜特力电子(上海) 86-21-34970699 胜特力电子(深圳 86-755-83298787 Http://www.100y.com.tw

# **CCTV POWER SUPPLY** 12VDC 9 OUTPUT SWITCH MODE YUEQING RUIXIN ELECTRICAL CO., LTD

## 1.Assembly

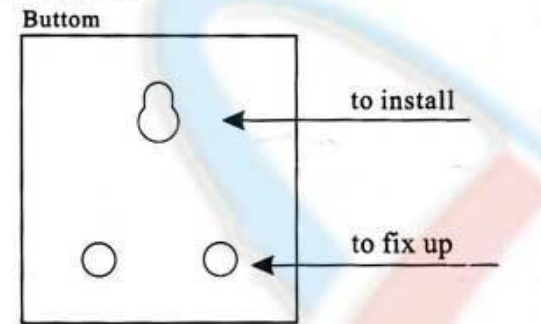

### 2.Connection

#### Output voltage regulate

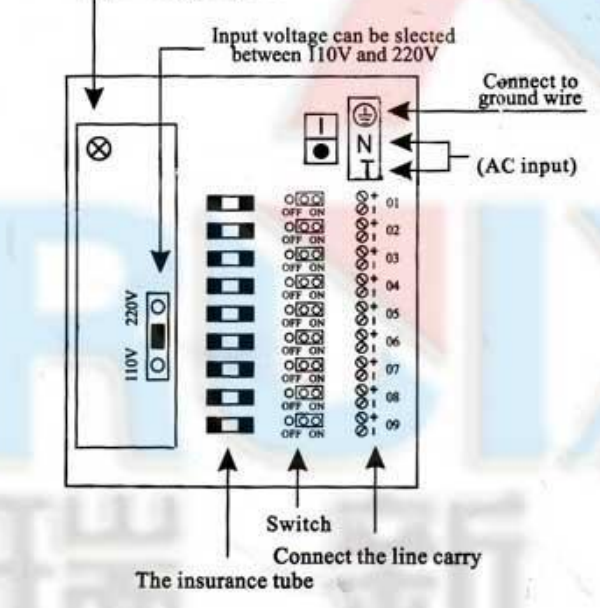

#### 3. Specification

Input voltage: AC100-120V 50-60Hz AC220-240V 50/60Hz

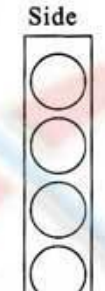

the rubber can be taken out for the PVC to go through or the PVC can go directly through the rubber

Output voltage: $DC12V \pm 10%$  $ADJ:DC11-13V$ 

#### 4. Function of protect

**Output Short protection Output Overcurrrent protection Output Overvoltage protection** Output currentr: I(1111mAx 9)=10A

#### 5. Use guide

Indoor use only

Please use cable of two phases and three cables, make sure to connect to ground

(Note:High voltage circuit inside, please do not dismantle ot if no professional.)

Note:Please make sure of the local input voltage before using this power supply, So to slect the right input voltage (ACI10V or AC 220V), Wrong input voltage will broken the machine.

#### 6. Warranty term

Warranty of one year's repair and one month's change is offered for the machines without dismantle or abrasion. If there should be any question, please feel free to contact us.

WEB:http://www.yqruixin.com

- $-120$
- 二、在安装完毕通电试运行之前,请再次检查和效对各接线端子上的连线,确信确入和输出,交流和直流,单相和多相、正极和负极、电
- 在 压值和电流值等正确无疑,方可通电运行。 三、对于大功率的电源,一般均有两或两个以上的"+"输入端子和"-"输出端子,实际上它们同属一个输出电极,只是为了使用户接
- 线方便, 而将多个端子分别在内部并接在了一起。
- 四、为达到充分散热的效果,一般要安装在空气对流条件好的位置或安装在机箱壳体上通过壳体将热传志出去。  $\frac{1}{\sqrt{2}}\sum_{i=1}^{n}a_{i}^{2}$
- 五、电源出厂以前加阻性负载进行测试,若需用在容性或感性为负载时,应事先在订货合同中加以说明。
- 六、对于双路输出对称用负载,优先选用对称输出电源。
- 七、对电源FG未接地的用户, 手摸外壳或输出有麻电感觉属正常现象, 浮地时FG对大地有110V左右交流电输出, 这是电源内部结构决定的。 八、AC输入电源的定义: **Alexandra Tea**

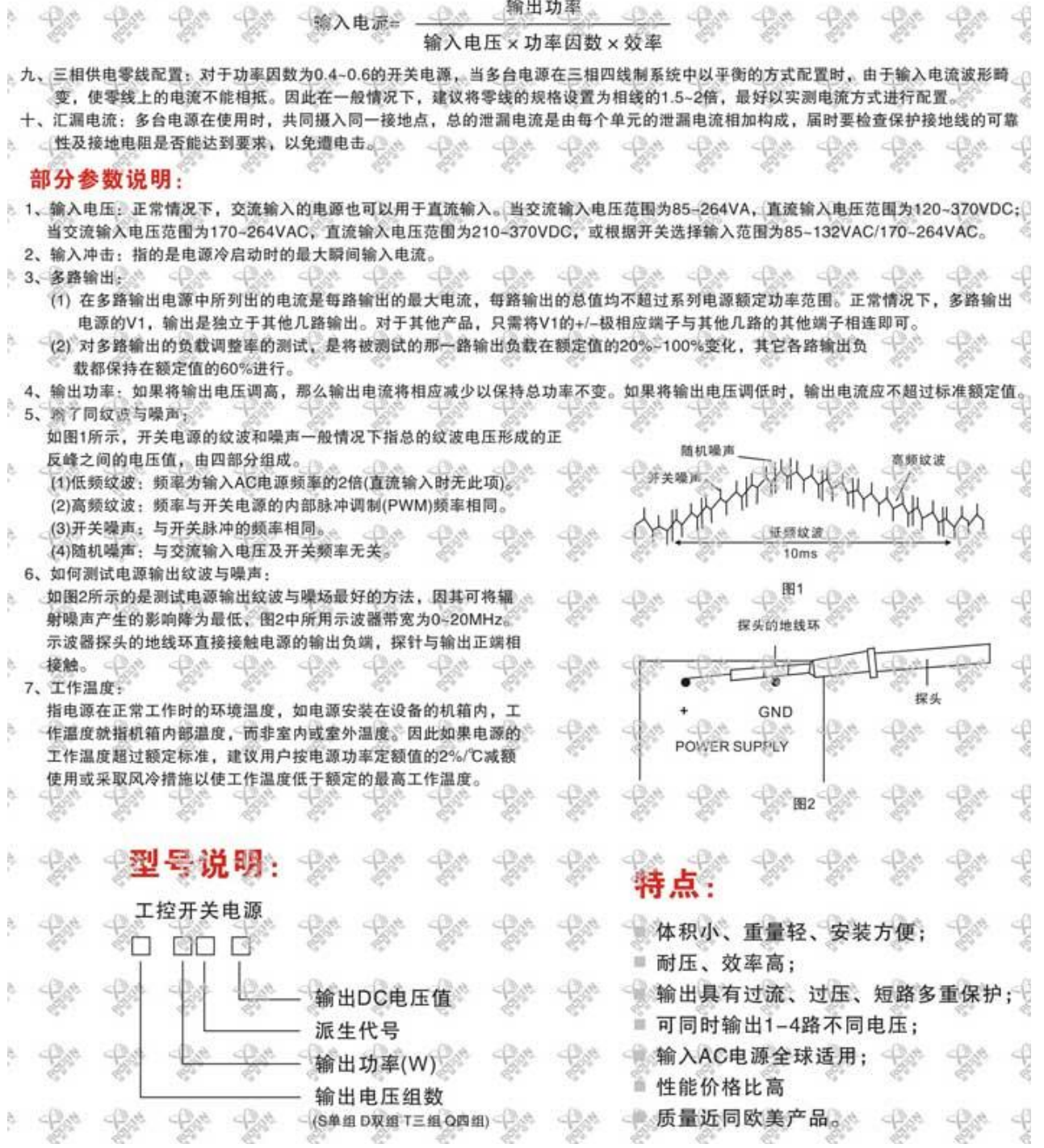

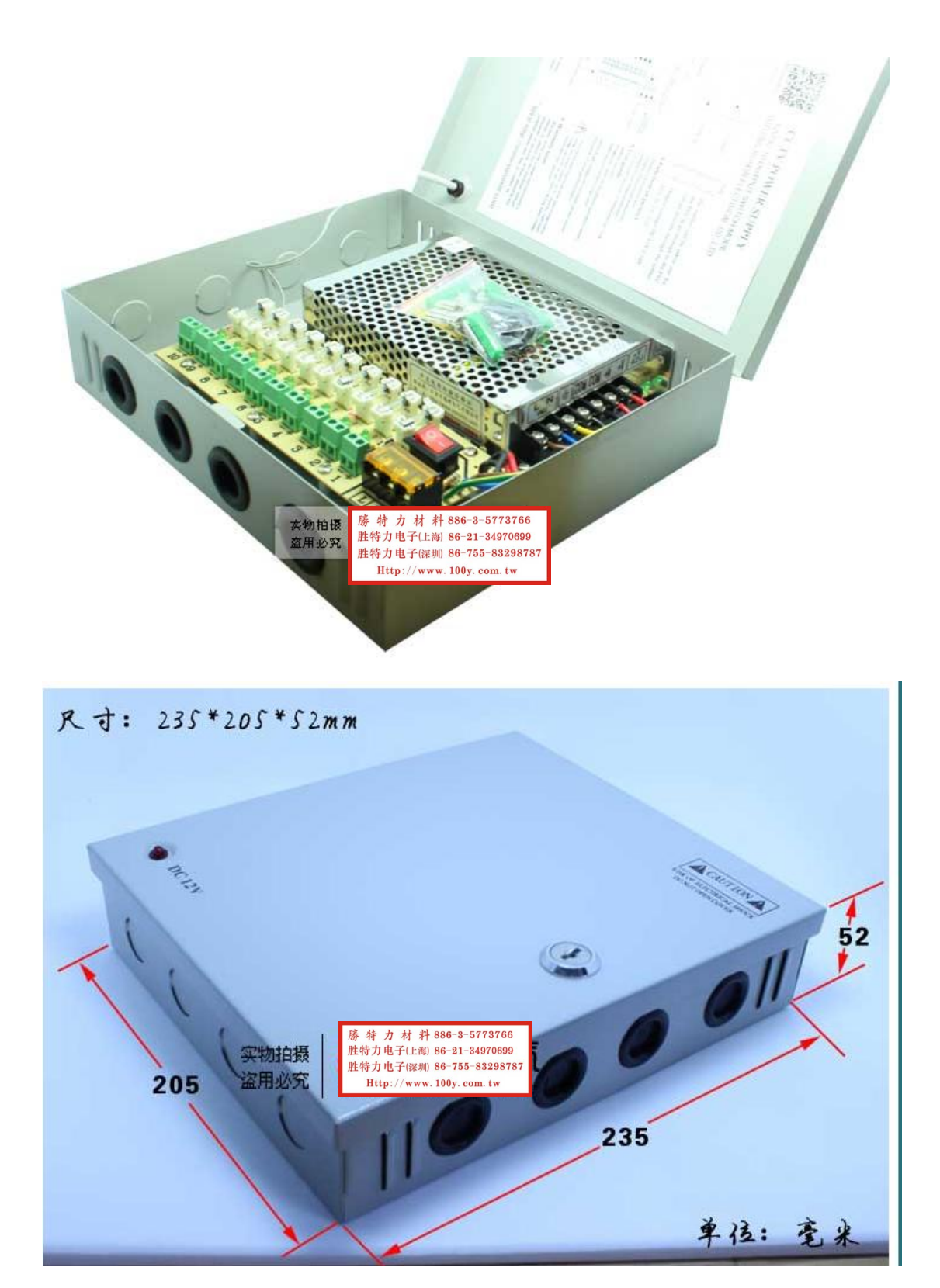

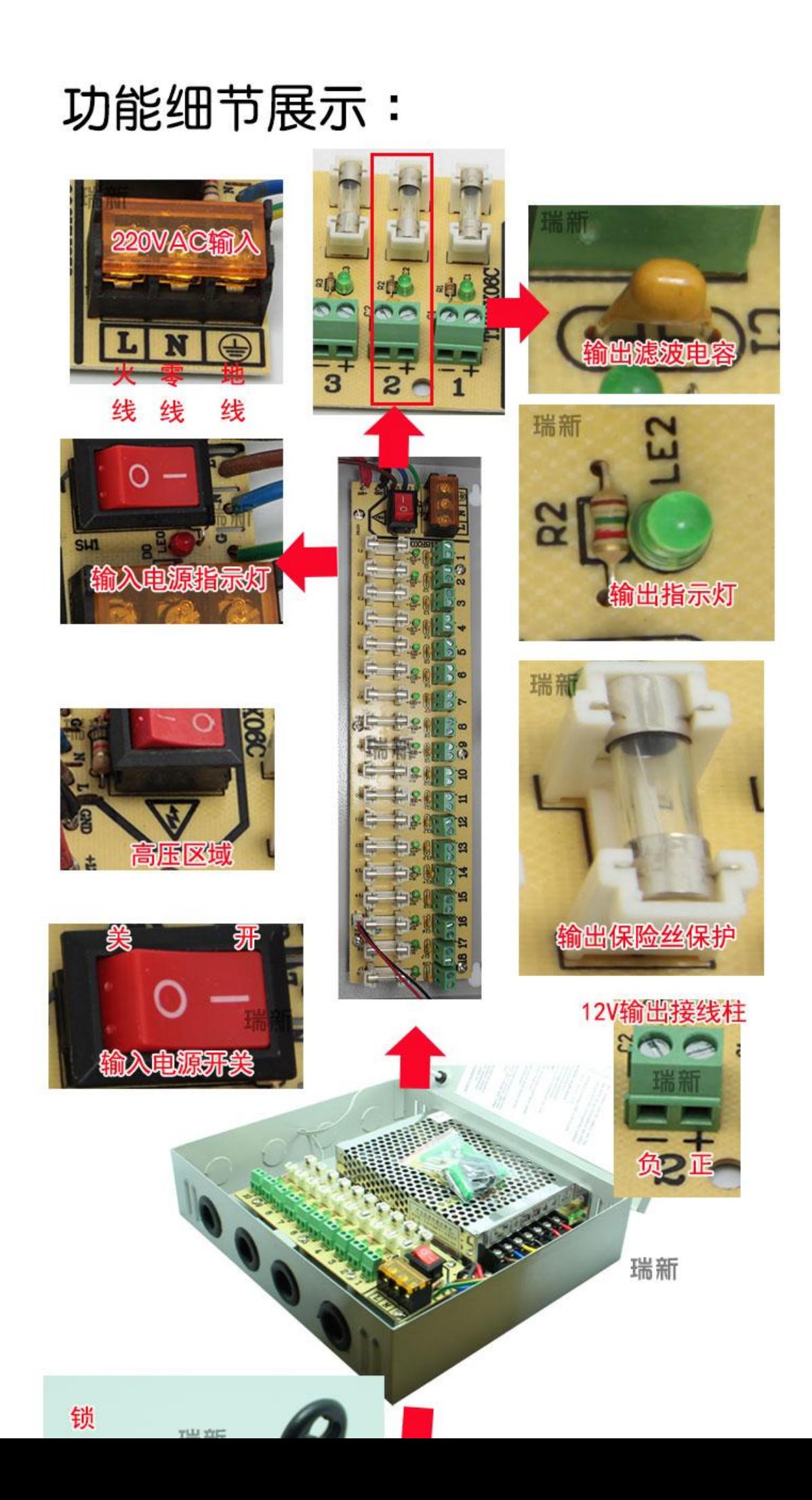